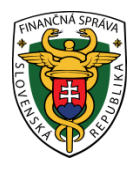

## **Finančné riaditeľstvo Slovenskej republiky**

Tlačová správa

## **Koniec podpory Windows XP**

BRATISLAVA – 09. 05. 2014: **Finančná správa informuje verejnosť, že vzhľadom na ukončenie podpory operačného programu Windows XP zo strany výrobcu nie je možné garantovať plnú podporu pri aplikáciách finančnej správy v tomto prostredí. Ukončenie podpory vyhlásil výrobca software - firma Microsoft pred mesiacom.** 

Vzhľadom na vyhlásenie výrobcu software prešla finančná správa na vyšší operačný systém. Aplikácie a formuláre, ktoré sú dostupné pre občanov aj podnikateľov, sa vyvíjajú a testujú na tejto platforme. Finančná správa preto informuje verejnosť, že používateľom operačného systému WIN XP nebude možné poskytovať relevantnú podporu z dôvodu rozdielneho prostredia. Uvedené zmeny sa dotýkajú predovšetkým nasledovných elektronických služieb:

Softvérové komponenty pre zabezpečenie elektronickej komunikácie:

- dSigner
- podpisová politika
- SSL certifikát
- Elektronické komunikačné rozhranie Klient

Dotknuté elektronické služby:

- portál finančnej správy
- podávanie colných vyhlásení do režimu tranzit, správa záruky pre režim tranzit a ukončovanie režimu tranzit (NCTS),
- podávanie žiadostí o informáciu o stave zabezpečenia dovoznej platby (GDS),
- podávanie colných vyhlásení a predbežných colných vyhlásení pri dovoze a vývoze tovaru (DS),
- podávanie a prijímanie správ v rámci elektronickej komunikácie pri správe spotrebných daní (SPD / EMCS)
- j[ednoduché vyplňovanie CV](https://www.financnasprava.sk/sk/elektronicke-sluzby/elektronicka-komunikacia/elektr-komunikacia-clo-emcs/jednoduche-vyplnovanie-cv-web)-web formuláre
- vi[zualizácia elektr. dokumentov v colnom konaní](https://www.financnasprava.sk/sk/elektronicke-sluzby/elektronicka-komunikacia/elektr-komunikacia-clo-emcs/vizualizacia-elektr-dokumentov)
- Intrastat
- lieh

V prípade akýchkoľvek otázok je pre verejnosť k dispozícii Call centrum. Telefónne číslo 048/431 72 22 je k dispozícii v pracovných dňoch od 8,00 do 16,00 hodiny. Technická podpora je voľba č. 1.